#### SCC 503 - ALGORITMOS E ESTRUTURAS DE DADOS II

# Árvores B- Inserção e Busca

Prof.: Leonardo Tórtoro Pereira  $leonardop@usp.br$ 

\*Material baseado em aulas dos professores: Elaine Parros Machado de Souza, Gustavo Batista, Robson Cordeiro, Moacir Ponti Jr., Maria Cristina Oliveira e Cristina Ciferri.

## O que sabemos de Árvores B?

#### Relembrando...

- $\rightarrow$  Definição
- ➔ Estrutura de Nós
- ➔ Lógica de Implementação
- ➔ Propriedades
- ➔ Cálculo de Profundidade
- ➔ Número de Acessos a Disco

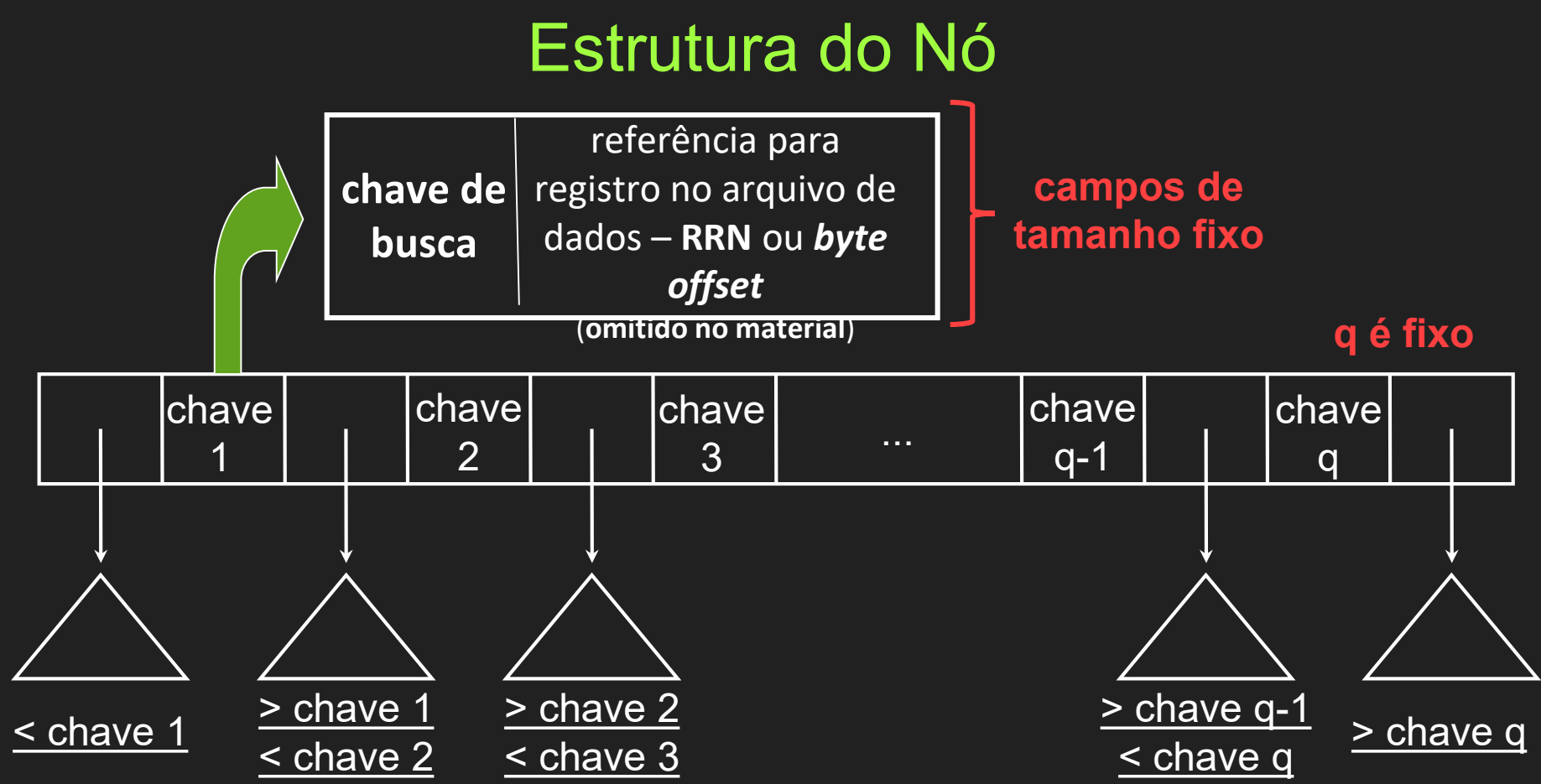

#### Exemplo de implementação de nó

#define ordem X /\* X é calculado considerando o tamanho de página de disco do sistema, o tamanho da chave e dos itens de armazenados no nó \*/

typedef struct pagina {

int contador; //nro de chaves armazenadas

char chaves[ordem - 1]; //assumindo chaves char

int filhos[ordem]; // armazena o RRN dos filhos

bool folha;

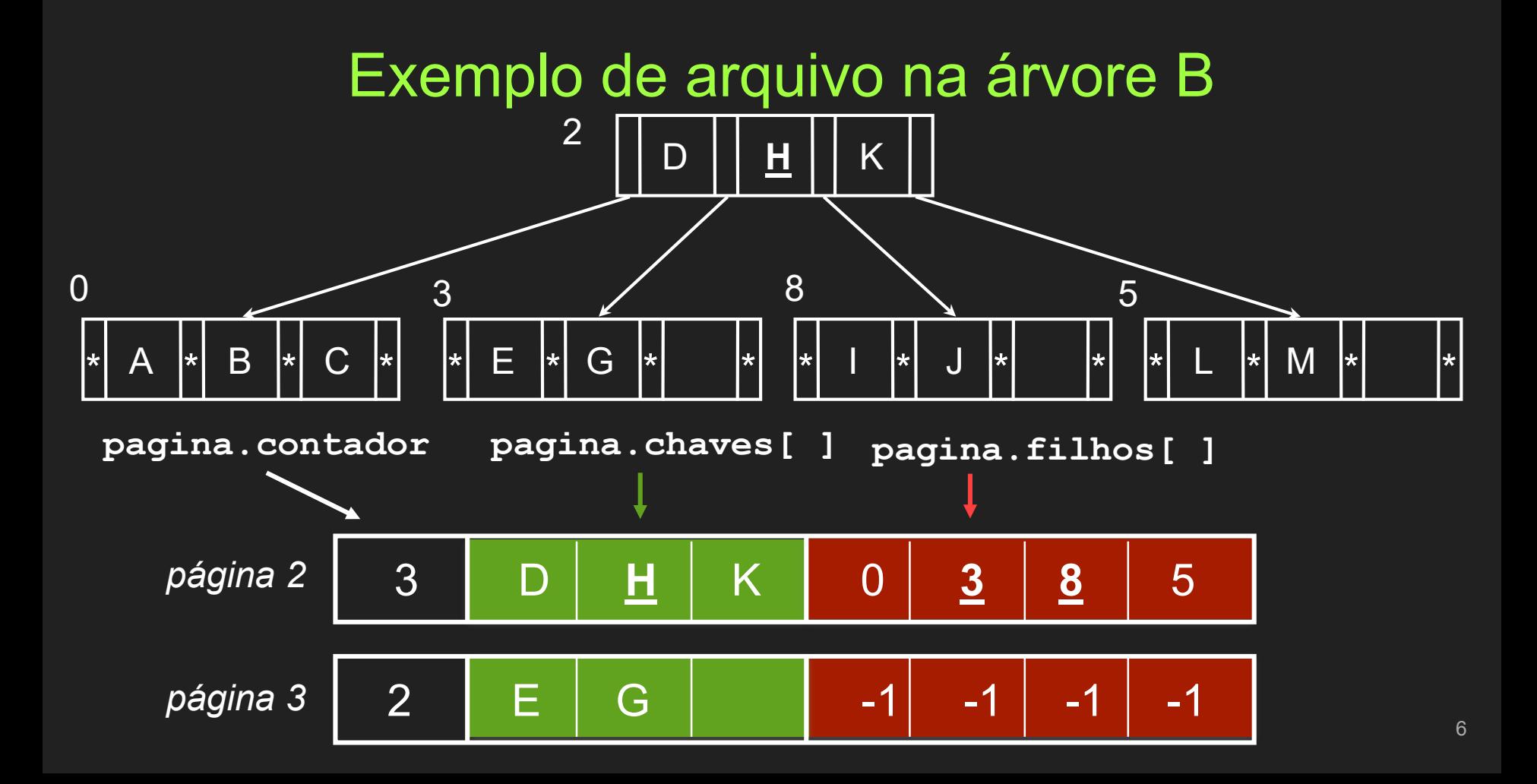

# $log_{m}(N+1) \le d \le 1 + log_{m/2}((N+1)/2)$

Números mínimo e máximo de acessos a disco para encontrar qualquer chave!

## Inserção de Chaves

## Inserção de Chaves

- $\rightarrow$  Inserção
	- ◆ Sempre realizada nos nós folha
- $\rightarrow$  Situações a serem analisadas
	- ◆ Árvore vazia (situação inicial)
	- ◆ *Overflow* no nó raiz
	- ◆ Inserção em nós folha
		- Sem overflow
		- Com overflow

- ➔ Criação e preenchimento do nó raiz
	- ◆ Primeira chave (árvore vazia)
		- Criação do nó raiz
	- ◆ Demais chaves
		- Inserção até a capacidade limite do nó
	- Chaves ordenadas

- $\rightarrow$  Exemplo:
	- ◆ Nó com capacidade para 7 chaves
	- ◆ Ordem 8
- ➔ Chaves: letras do alfabeto
- → Situação inicial: árvore vazia

#### $\rightarrow$  Chaves BACEFDG

- ◆ Inseridas aleatoriamente (na ordem de chegada)
- ◆ Mantidas ordenadas no nó
	- Procedimento simplificado
		- A página é lida, a chave é inserida com inserção ordenada em RAM, página é salva em disco
- $\rightarrow$  No raiz = no folha nesse momento
- $\rightarrow$  Ponteiros (\*)
	- $\bullet$  -1 ou fim de lista (NULL) 13

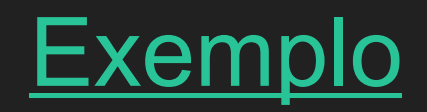

#### Inserção de B:

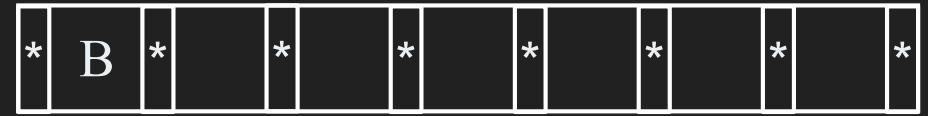

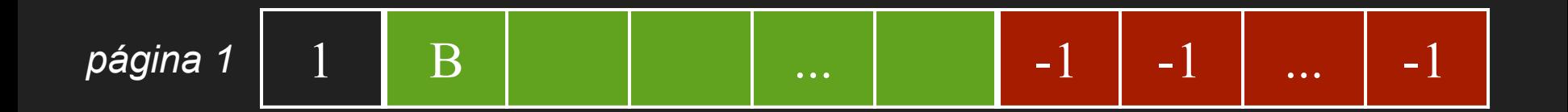

#### Inserção de A:

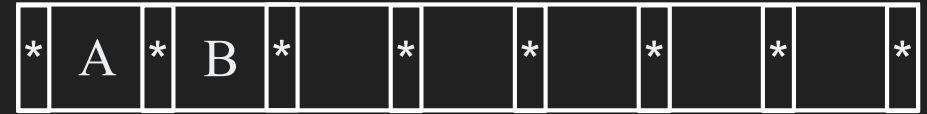

## Inserção - Árvore Vazia Ao final das inserções:

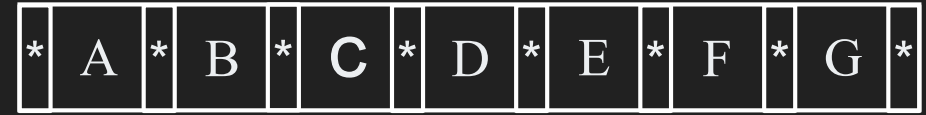

$$
p\text{ágina 1} \left[ \begin{array}{c|c} 7 & A & B & C \\ \end{array} \right] \quad B \quad C \quad \Big[ \begin{array}{c|c} 0 & B & -1 \\ \end{array} \Big] \quad -1 \quad \Big[ \begin{array}{c|c} -1 & B & -1 \\ \end{array} \Big] \quad \dots \quad \Big[ \begin{array}{c|c} -1 & B & C \\ \end{array} \Big]
$$

- $\rightarrow$  Passo 1 particionamento do nó (split)
	- ◆ Nó original
		- $\bullet$  Nó original + novo nó
			- $\circ$  Split "1-to-2" ou "two-way"
	- ◆ Chaves (incluindo nova) são distribuídas uniformemente nos dois nós

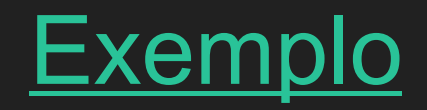

#### Tinhamos esta árvore:

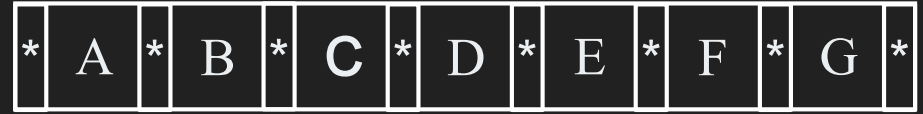

#### Inserção de J:

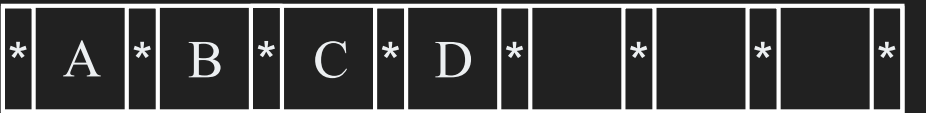

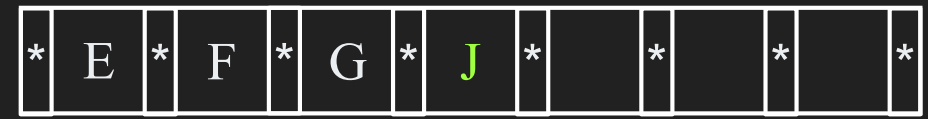

- $\rightarrow$  Passo 1 particionamento do nó (split)
	- ◆ Nó original
		- $\bullet$  Nó original + novo nó
			- $\circ$  Split "1-to-2" ou "two-way"
	- ◆ Chaves (incluindo nova) são distribuídas uniformemente nos dois nós

#### Inserção de J:

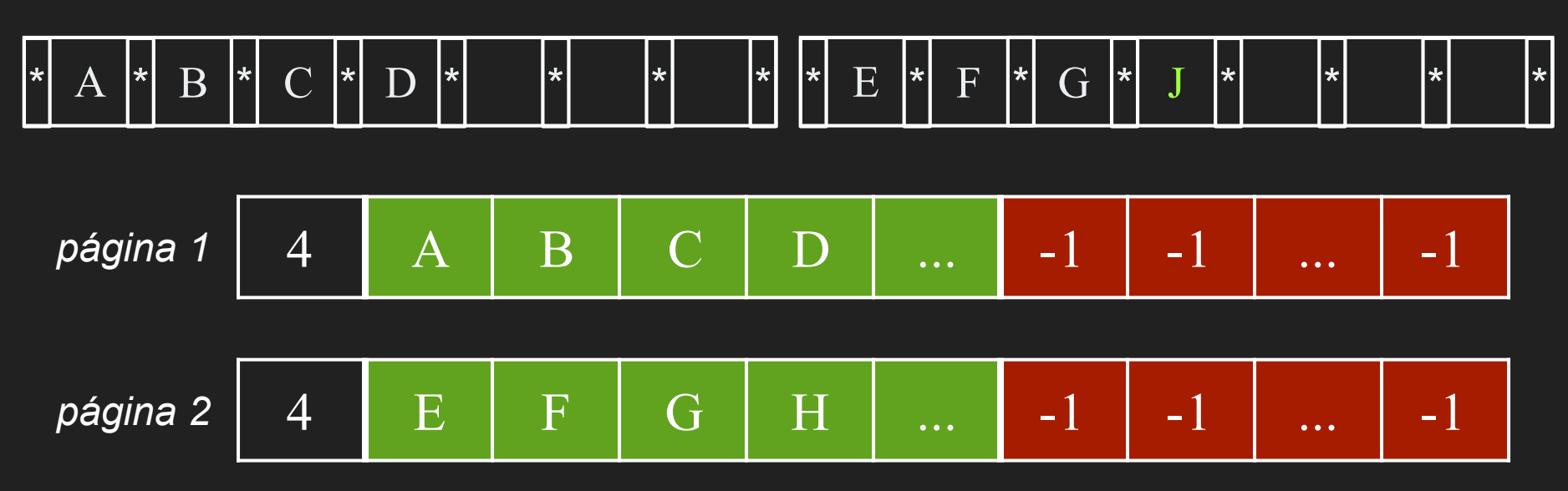

- ➔ Passo 2 criação de uma nova raiz
	- ◆ A criação de um nível mais alto na árvore permite a escolha da chave separadora

## Inserção - Overflow nó Raiz Nova raiz será construída com 1 elemento

Qual deve ser incluído?

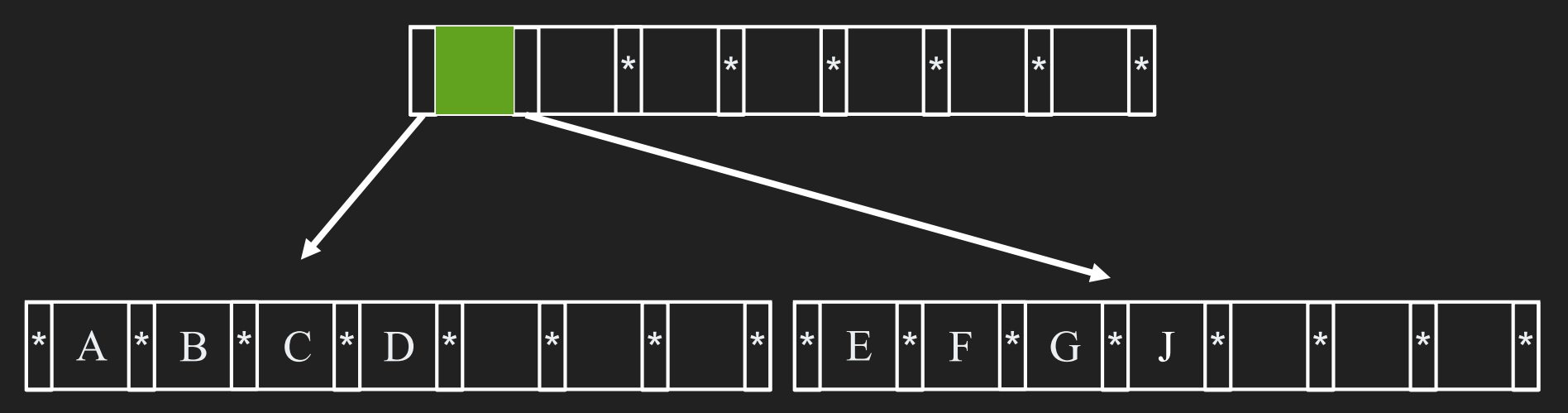

- ➔ Passo 3 Promoção de chave (promotion)
	- ◆ A primeira chave do novo nó após particionamento é promovida para o nó raiz

## Inserção - Overflow nó Raiz Nova raiz será construída com 1 elemento

Qual deve ser incluído?

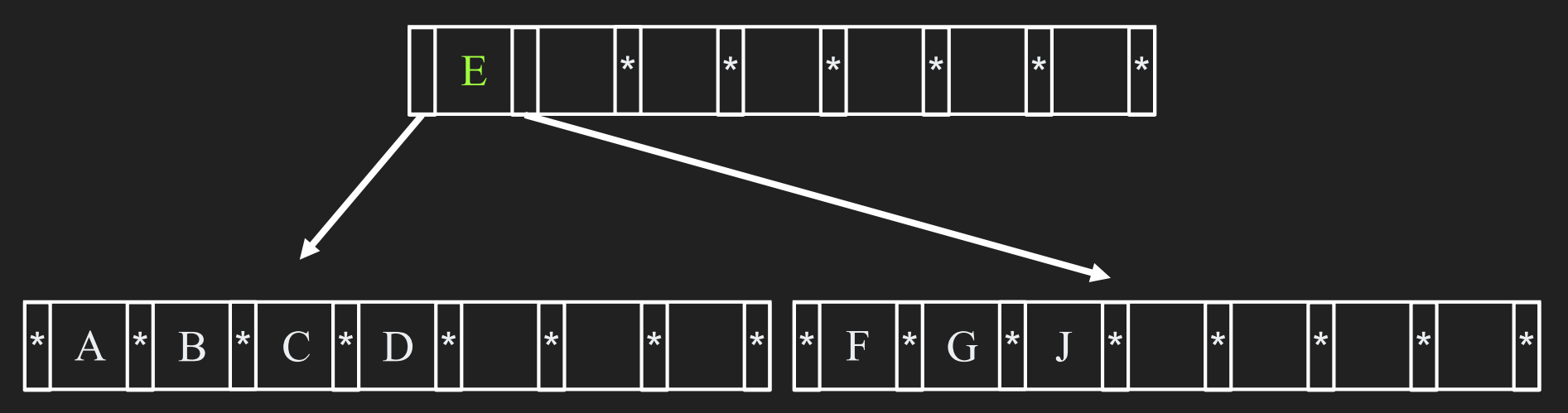

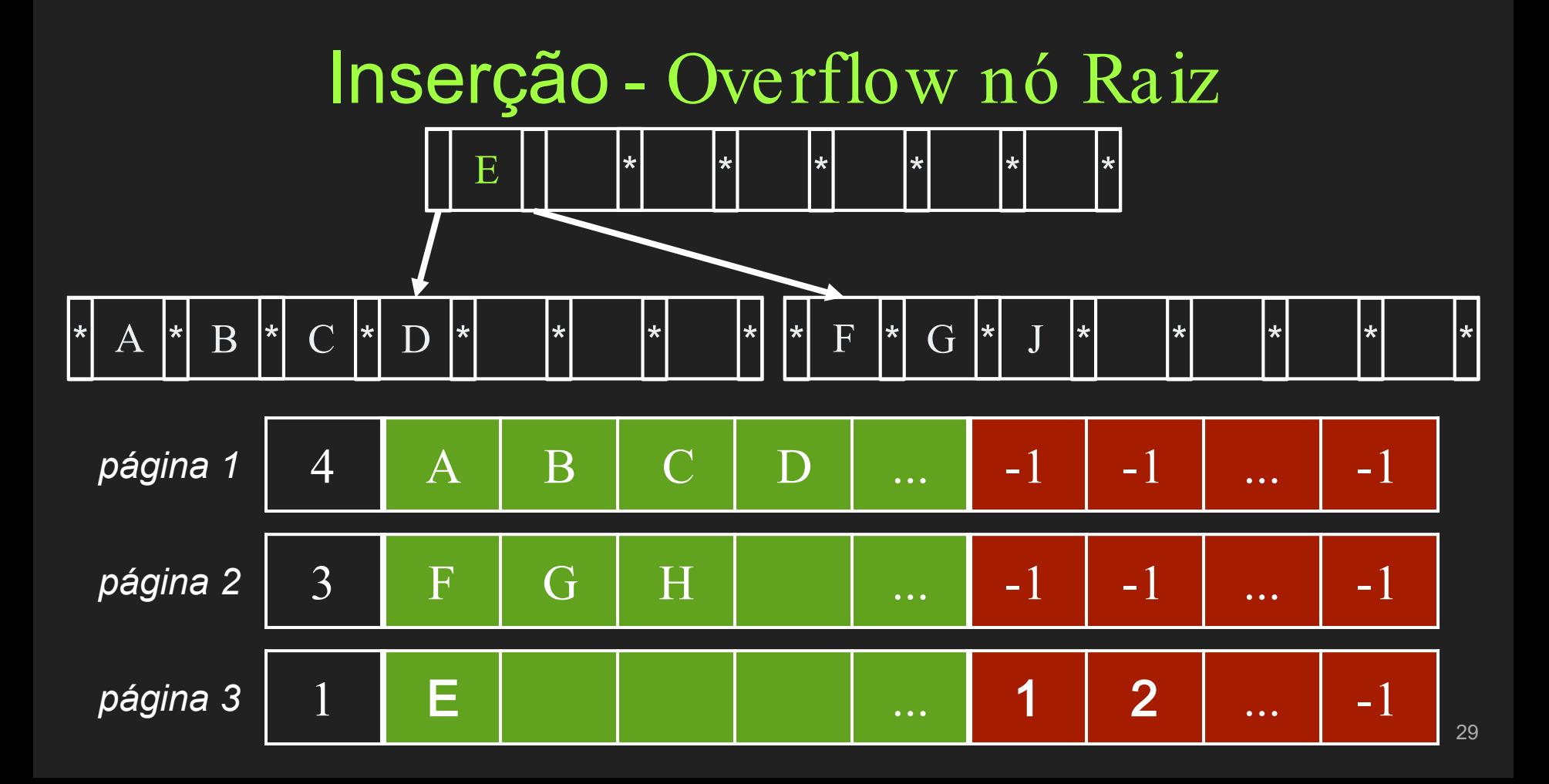

- ➔ Passo 1 Pesquisa (Vamos ver em seguida como é) ◆ Árvore é percorrida até encontrar o nó folha no qual a nova chave será inserida
	- Páginas são lidas para memória principal

- $\rightarrow$  Passo 2 inserção em nó com espaço (sem overflow)
	- Ordenação das chaves após a inserção
	- Ex: inserção da chave H

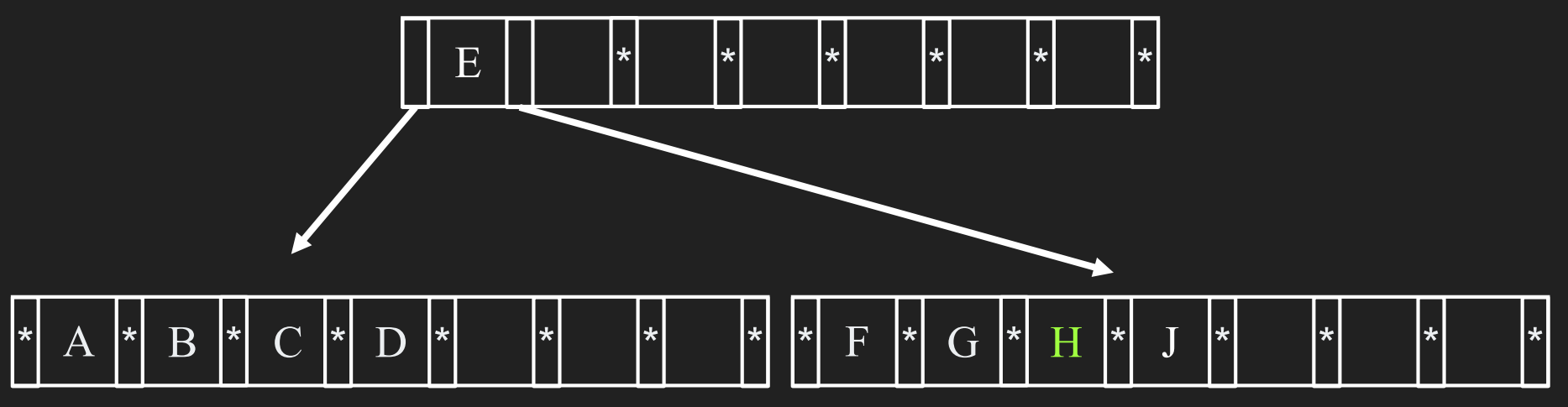

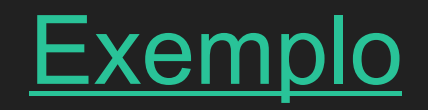

- $\rightarrow$  Passo 2 inserção em nó cheio (com overflow)
	- ◆ Particionamento (split)
		- Criação de um novo nó
		- Nó original  $\Rightarrow$  nó original + novo nó
		- Distribuição uniforme das chaves nos dois nós

- $\rightarrow$  Passo 2 inserção em nó cheio (com overflow)
	- ◆ Promoção
		- Escolha da primeira chave do novo nó como chave separadora no nó pai
			- Nó por onde a pesquisa passou antes
		- Reordenação e ajuste do nó pai para apontar para o novo nó
		- Propagação de overflow

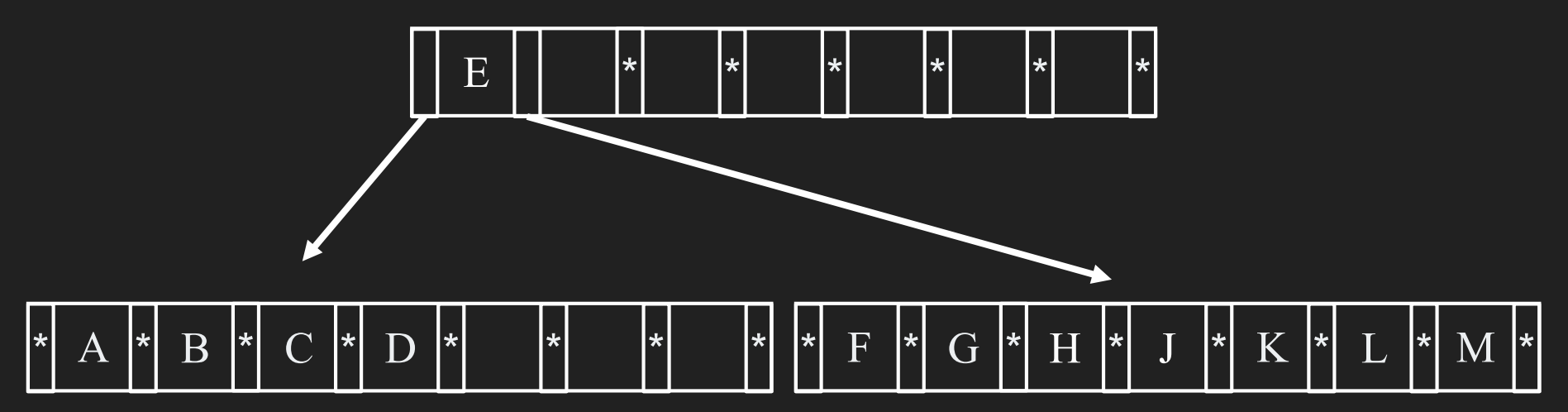

 $\rightarrow$  Inserção de N

Particionamento: Criação de Nova Página  $\blacklozenge$ 

Promoção: Inserção de nova chave no nó pai  $\blacklozenge$ 

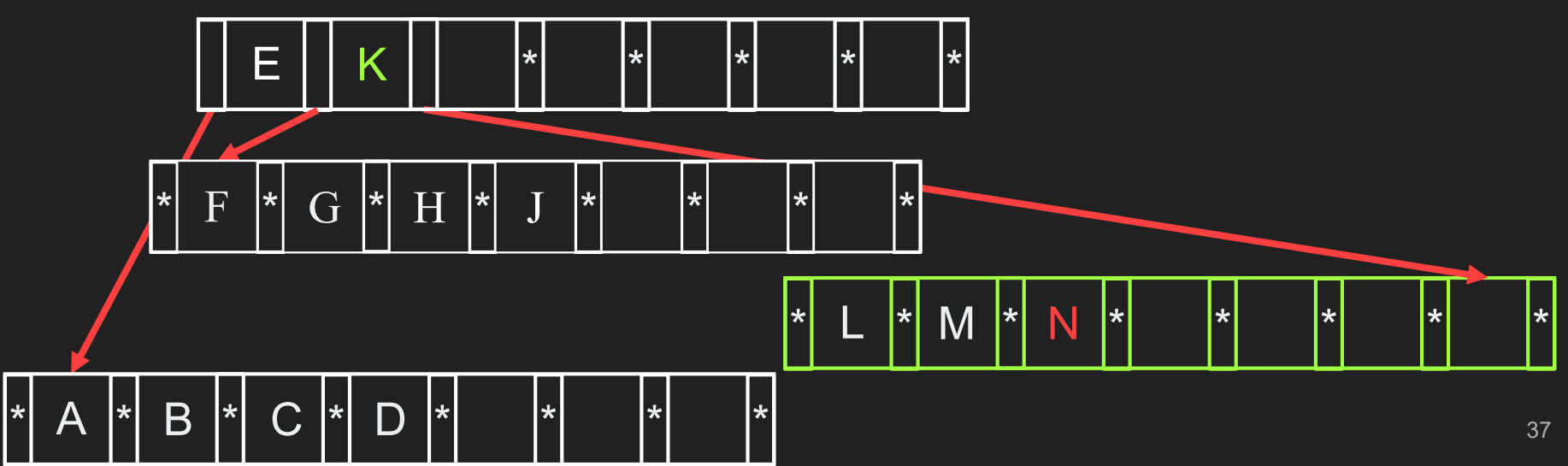

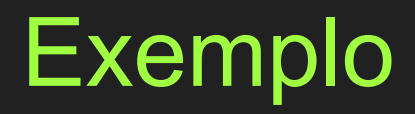

## Exemplo

→ Insira as seguintes chaves em um índice árvore-B ◆ CSDTAMPIBWNGUKEHOLJYQZFXV ➔ Ordem da árvore-B: 4

- ◆ Em cada nó (página de disco)
	- Número de chaves: 3
	- Número de ponteiros: 4

#### **Exemplo** CSDTAMPIBWNGUKEHOLJYQZFXV  $\rightarrow$  Inserção de C, S, D

Criação do nó raiz  $\blacklozenge$ 

> $\overline{0}$  $\vert \cdot \vert$  D  $\vert * \vert$ |∗|  $S$ ा ∗।  $\mathbf C$

$$
p\text{ágina } 0 \quad 3 \quad C \quad D \quad S \quad -1 \quad -1 \quad -1 \quad -1
$$

#### Exemplo **CSDTAMPIBWNGUKEHOLJYQZFXV**  $\rightarrow$  Inserção de T  $\overline{\blacklozenge}$  Nó raiz cheio  $\rightarrow$  Split do nó 0 S |∗|  $\vert \star \vert$ |∗|  $\star$  $|\star|$ T ∦∗ D Cria nó 1

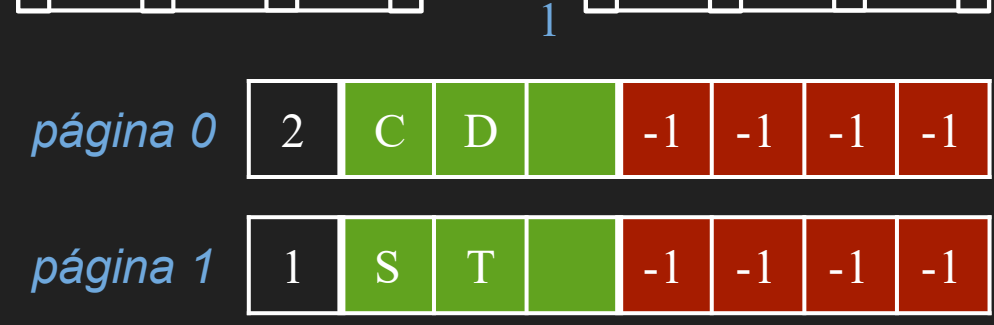

 $\star$ 

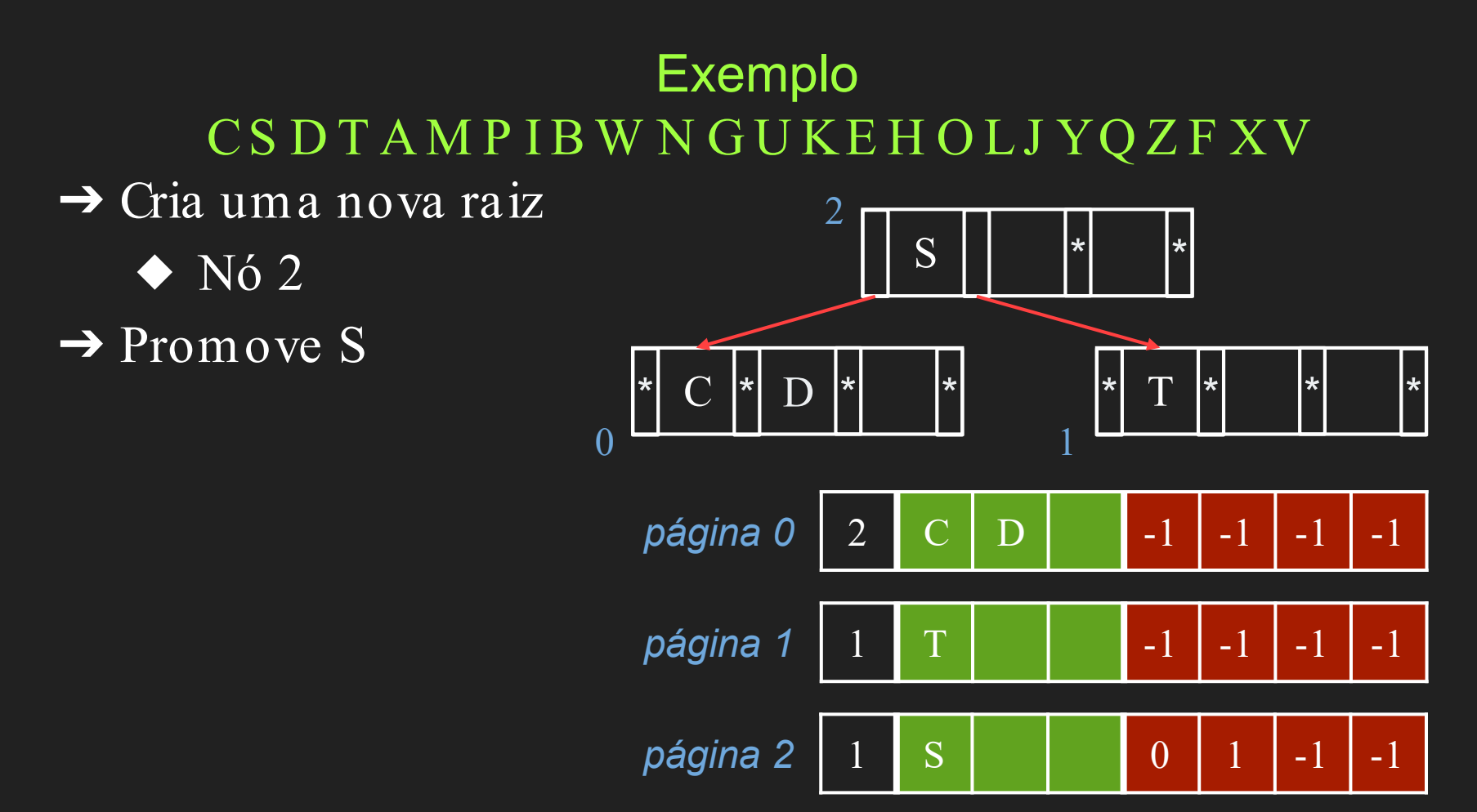

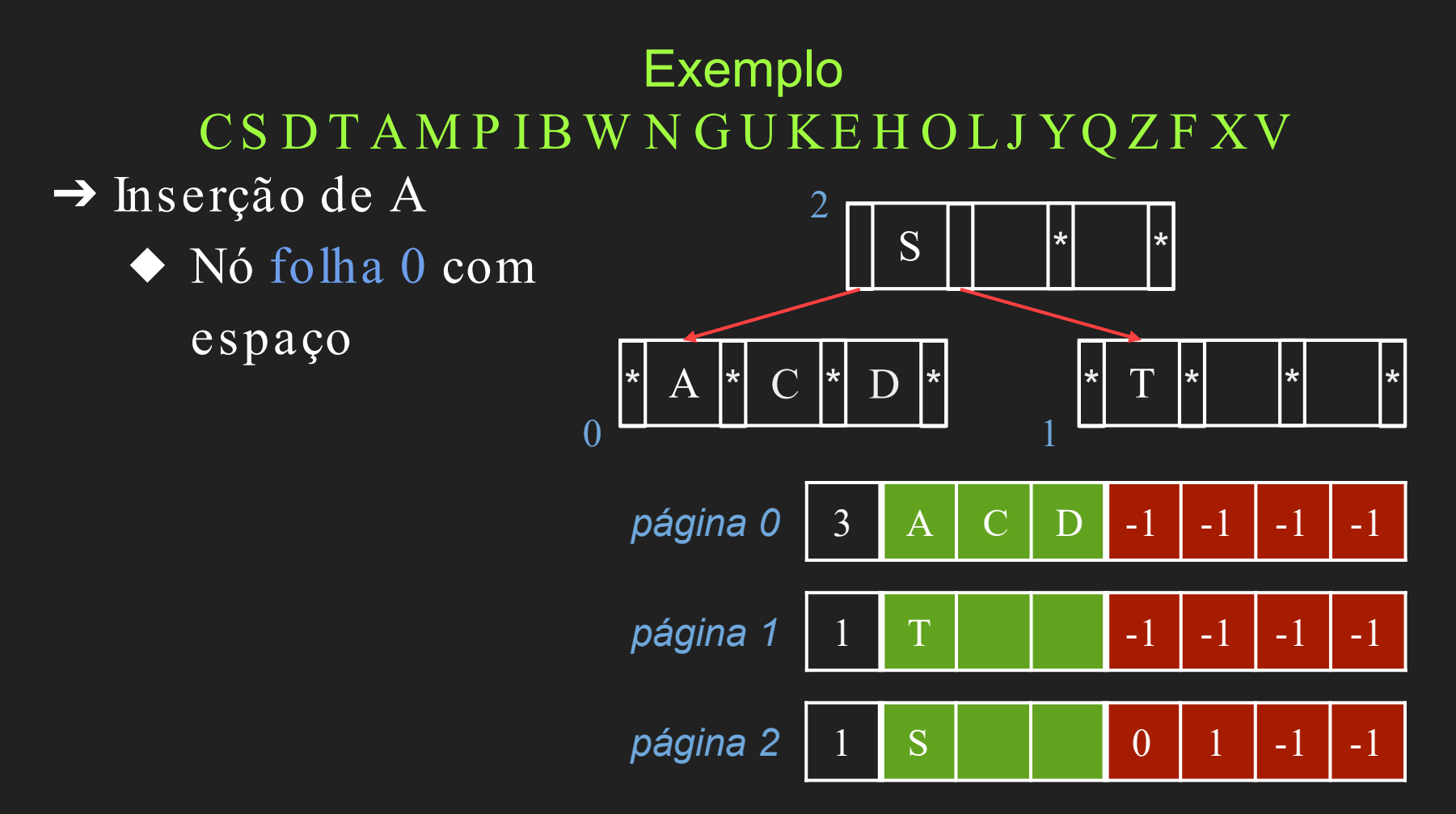

#### Exemplo C S D T A M P I B W N G U K E H O L J Y Q Z F X V

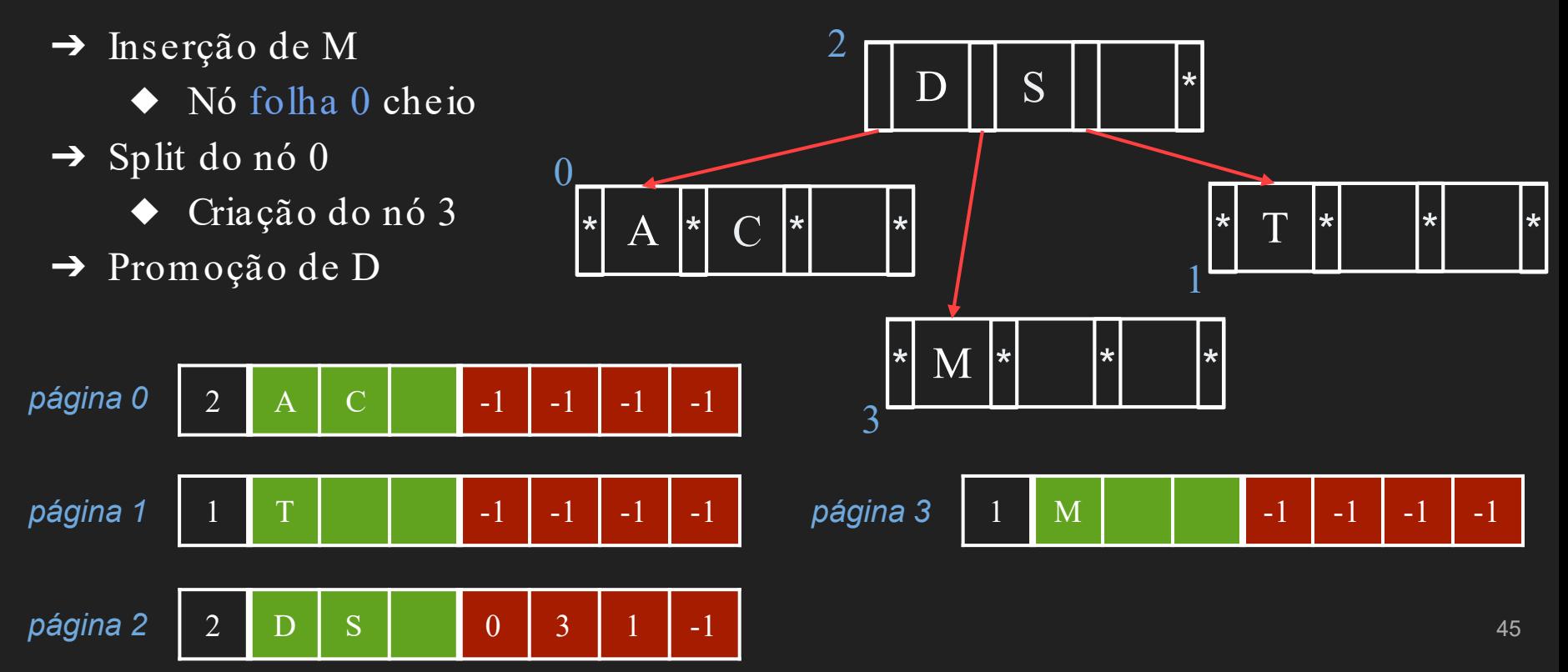

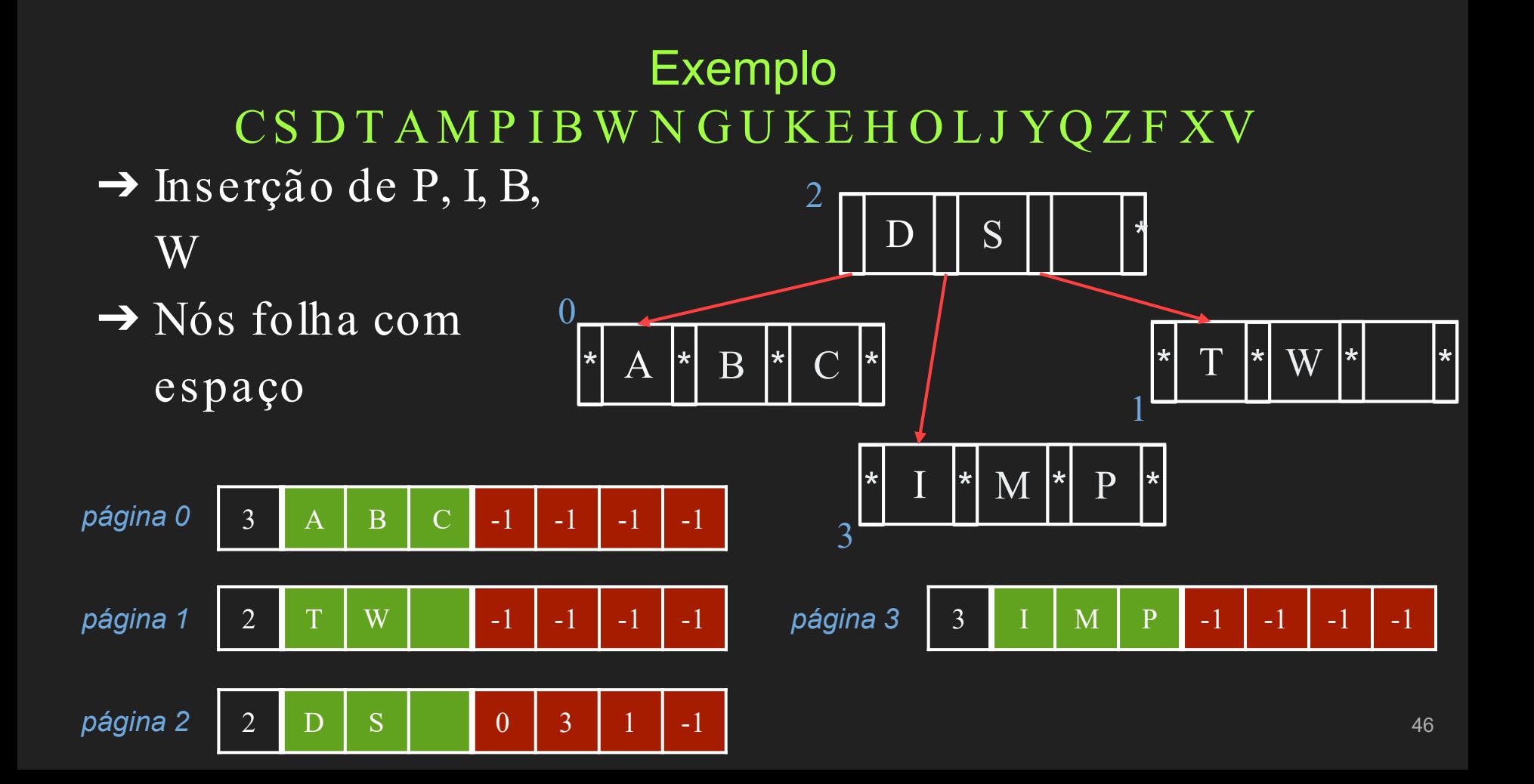

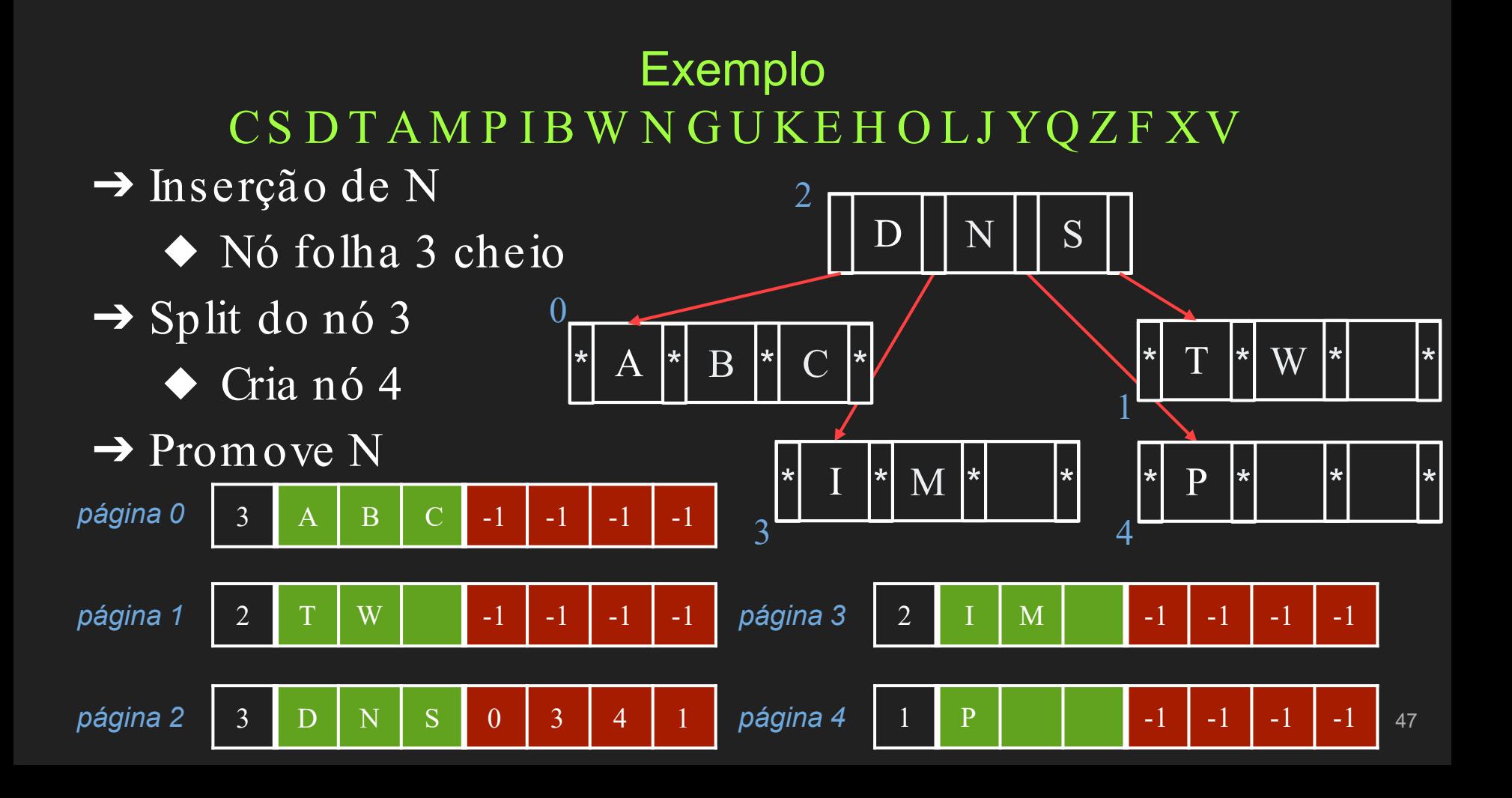

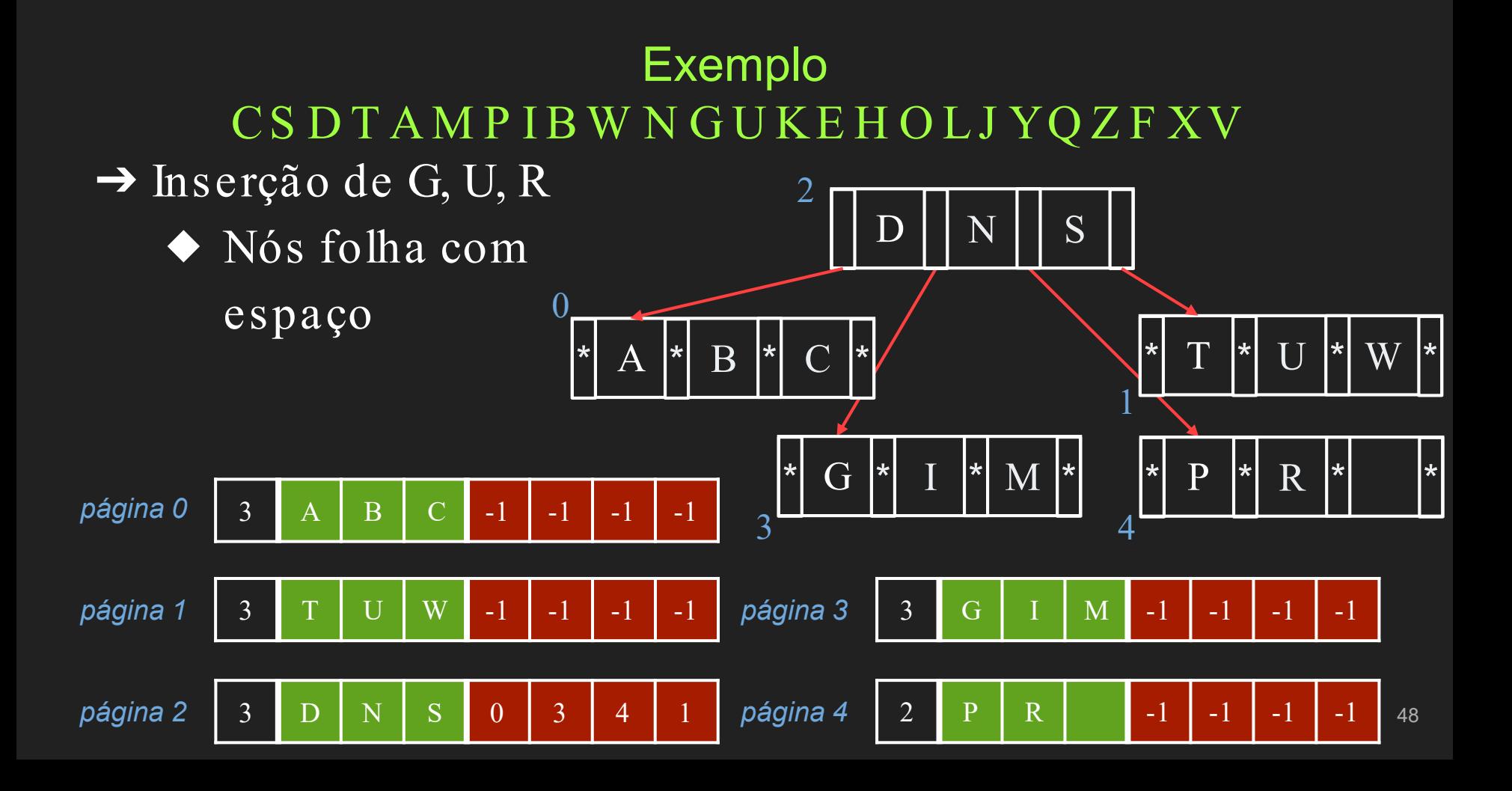

#### **Exemplo CSDTAMPIBWNGUKEHOLJYQZFXV**

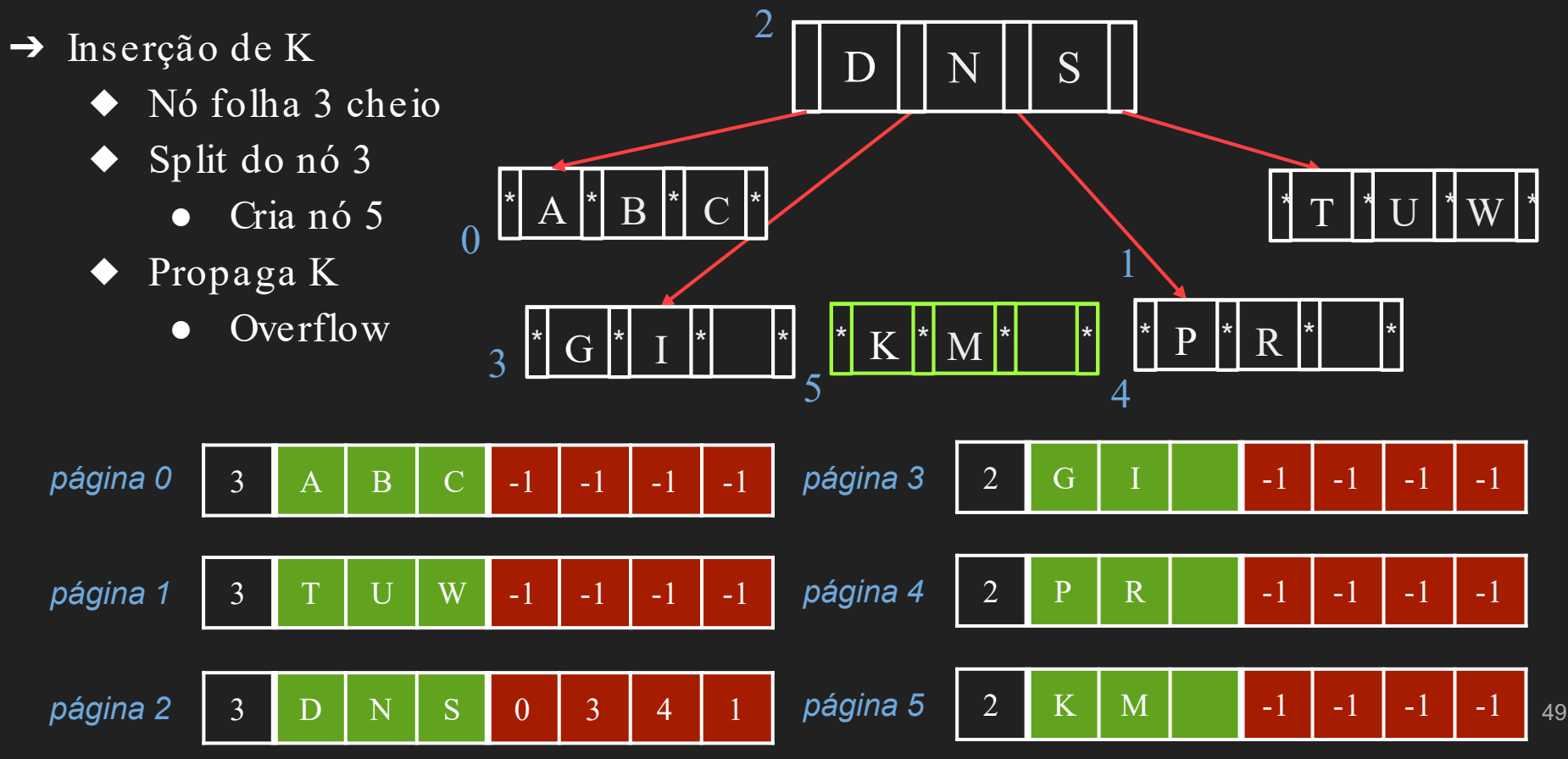

#### **Exemplo** CSDTAMPIBWNGUKEHOLJYQZFXV

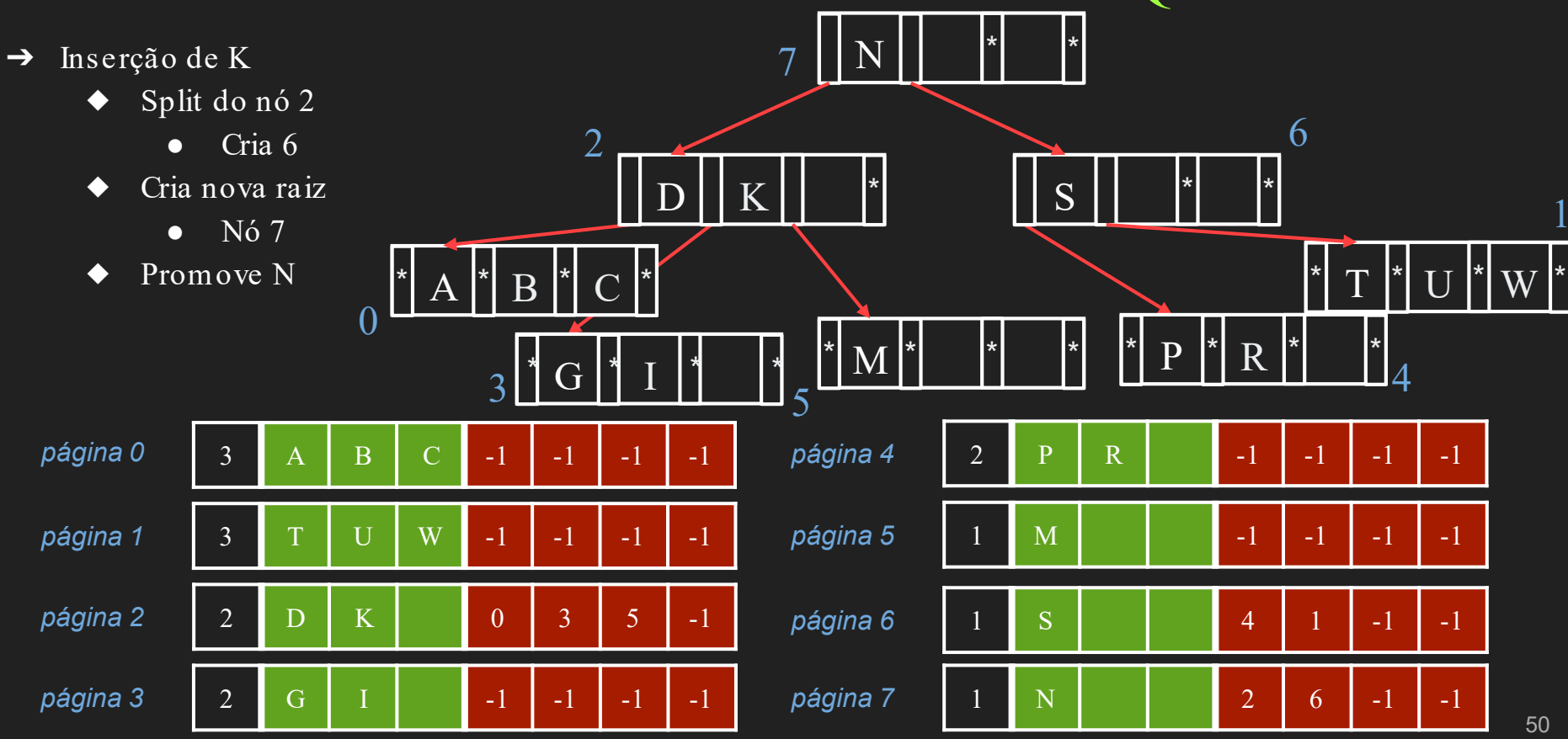

## Finalizem a Construção da Árvore :)

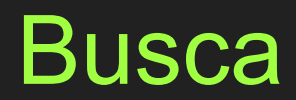

- $\rightarrow$  Busca pela chave K
	- ◆ Trazer a página raiz (2) para a memória
	- ◆ Buscar chave na raiz
	- ◆ Se não encontrada
		- Buscar na subárvore apropriada  $\theta$

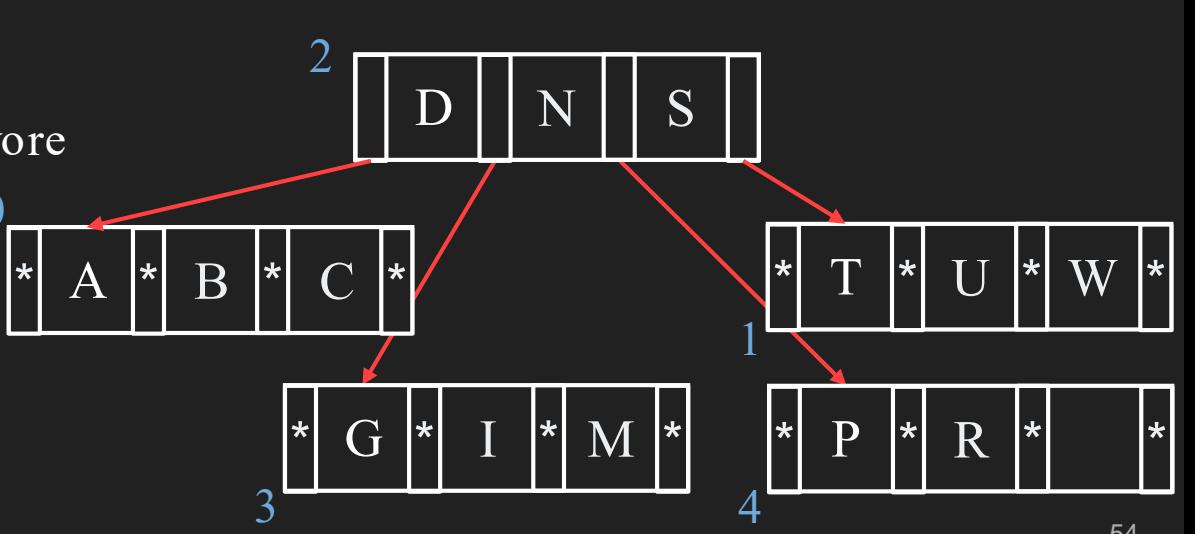

- $\rightarrow$  Busca pela chave K
	- Trazer a página (3) para a 47 memória
	- Buscar chave no nó  $\bullet$
	- Se não encontrada  $\bullet$ 
		- Fim  $\bullet$

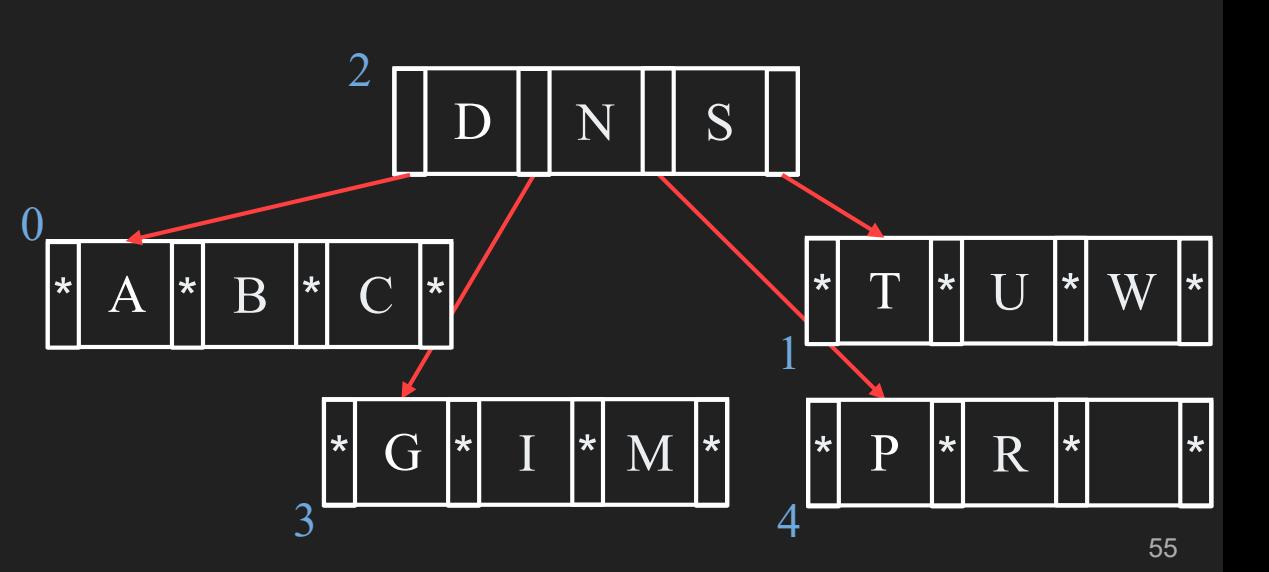

- → Complexidade no pior caso?
	- Quantos acessos a Disco? 47
		- Profundidade da árvore :)  $\bullet$

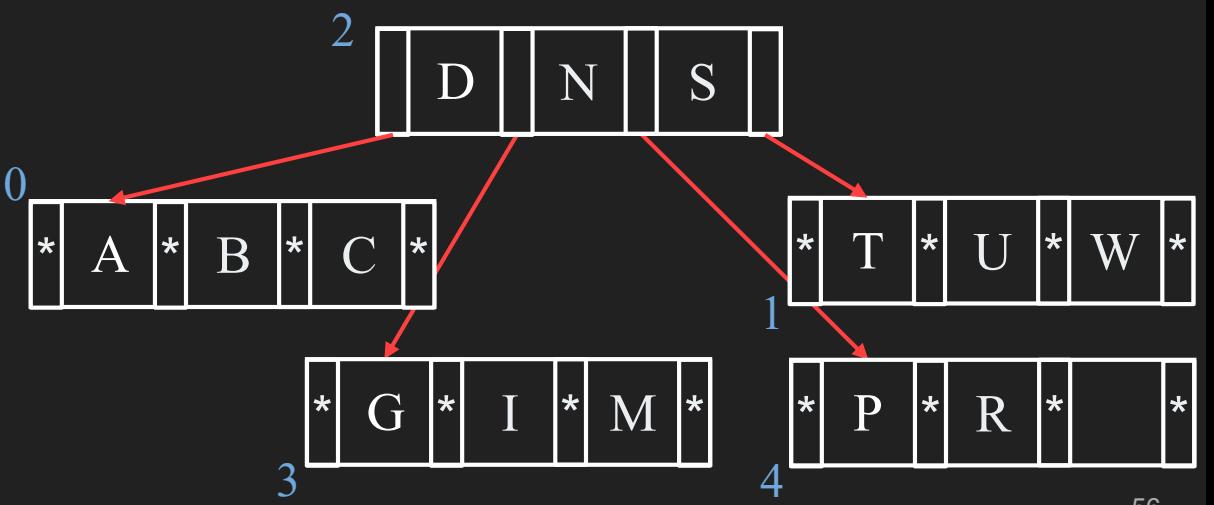

 $\rightarrow d \leq 1 + \log_{[m/2]}(N/2)$  $\blacklozenge$  O(log  $_{[m/2]}(N)$ )  $\rightarrow$  Exemplo ◆ 1M chaves ◆ Árvore de ordem 512  $\blacklozenge$  d  $\leq$  1 + log<sub>256</sub>(500.000) •  $d < 3.37$ 

➔ No máximo, 3 acessos a disco para qualquer chave

- $\rightarrow$  Algoritmos recursivos
	- ◆ Dois estágios de processamento
		- Em páginas inteiras
		- Dentro das páginas
- ➔ Estrutura de dados
	- ◆ Determina cada página de disco
	- ◆ Pode ser implementada de diferentes maneiras

- ➔ Implementação da estrutura da página vista na aula passada…
	- ◆ Contador de ocupação
	- ◆ Vetor de chaves
	- ◆ Vetor de "ponteiros" para as páginas filhas

➔ Uma possível implementação da página…

#define ordem 8

typedef struct pagina { int contador; char chaves[ordem-1]; //assumindo chaves char int filhos[ordem]; //armazena o RRN dos

filhos

bool folha;

} PAGINA; <sup>60</sup>

➔ Para indexação

Cada chave está associada a uma referência para o registro de dados correspondente no arquivo de dados (afinal, a árvore-B é um índice!)

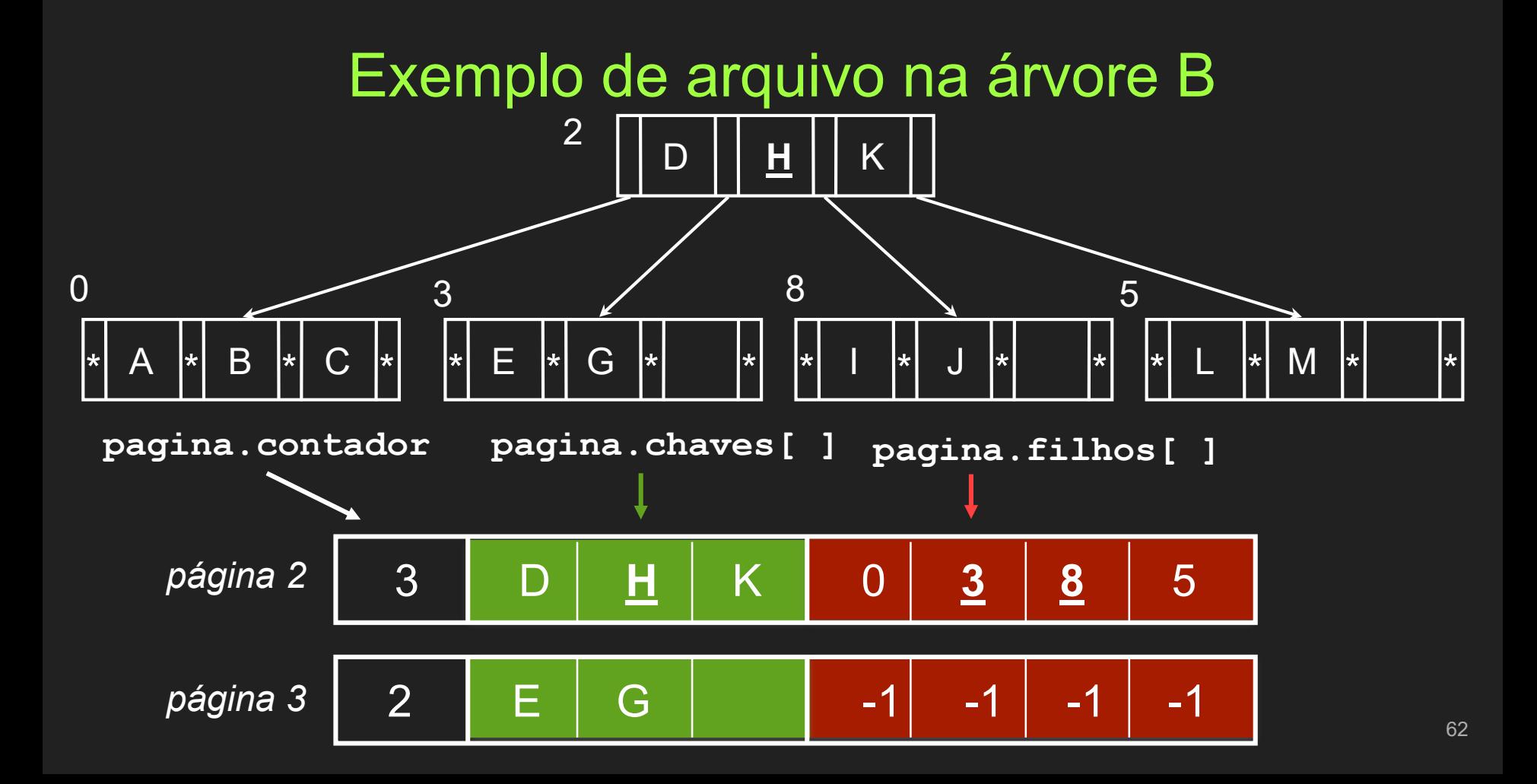

➔ Conjunto de registros de tamanho fixo

◆ Cada registro corresponde a uma página de disco

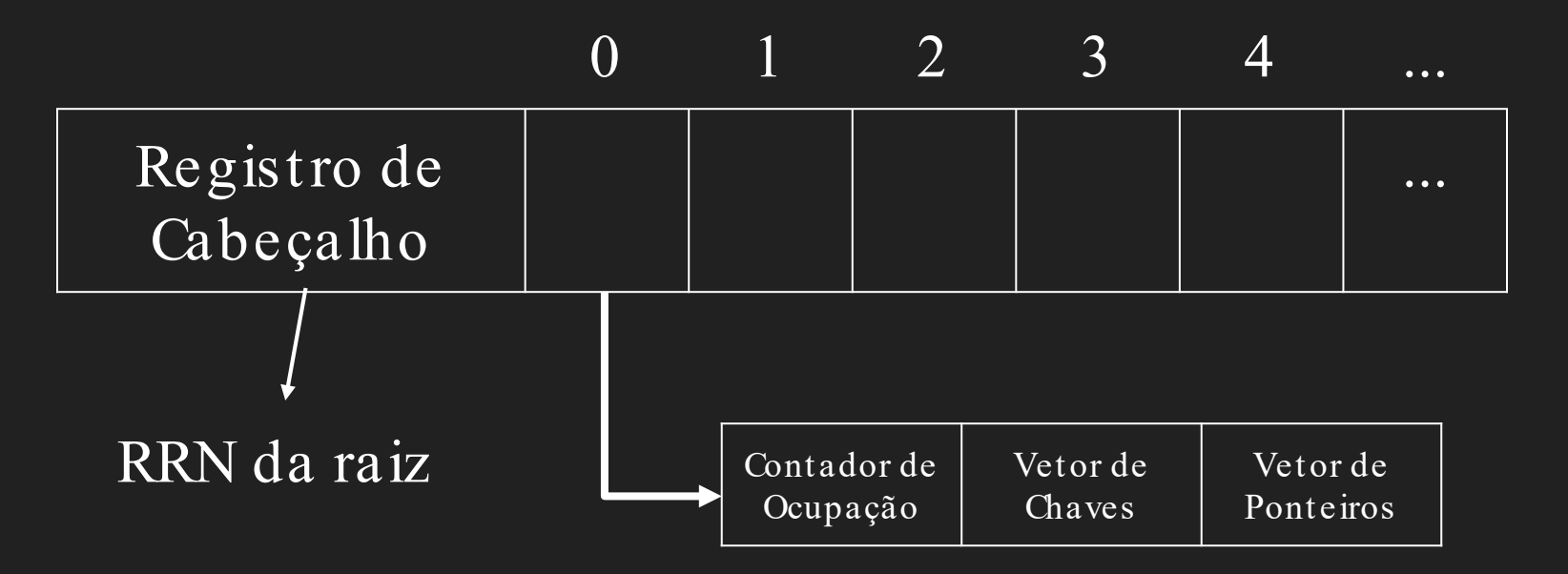

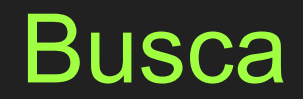

função busca (RRN, etc.) //página atual sendo pesquisada chave, //chave sendo procurada RRN\_encontrado, //retorna a página que contém a chave pos\_encontrada) //retorna posição da chave na página

se (RRN == -1) então

retorne FALSO //chave de busca não encontrada

senão

```
leia página P identificada por RRN
procure chave em P, e atribua a POS a posição do vetor onde a 
                            chave deveria ocorrer
se (chave_encontrada) então
         RRN encontrado = RRN //RRN atual - contém a chave
         pos encontrada = POS //POS - posição da chave na página
         retorne VERDADEIRO
//cc chave não encontrada, recomeça a busca no filho apropriado
senão
         retorne busca (P.filhos[POS], chave, RRN encontrado, pos encontrada)
```
#### Ex. BuscaChave K

➔ Ler cabeçalho do Arquivo para encontrar RRN da raiz  $\rightarrow$  Busca  $(2, K,$ RRN\_encontrado, pos\_encontrada)  $*$  A  $*$  B  $*$  C  $*$ *página* 2 3 D N S 0 3 4  $D$   $\mid$   $\mid$   $N$   $\mid$   $\mid$   $S$  $*$  T  $*$  U  $*$  W  $*$ 2 0 1  $\star$  G  $\star$  I  $\star$  M  $\star$ 3  $\vert\text{*}\vert$  P  $\vert\text{*}\vert$  R  $\vert\text{*}\vert$   $\vert\text{*}\vert$ 4 Não existe  $\vert$  POS=1

- $\rightarrow$  Busca página filha indicada na posição
- $\rightarrow$  Busca (P.filhos[1], K, RRN\_encontrado,

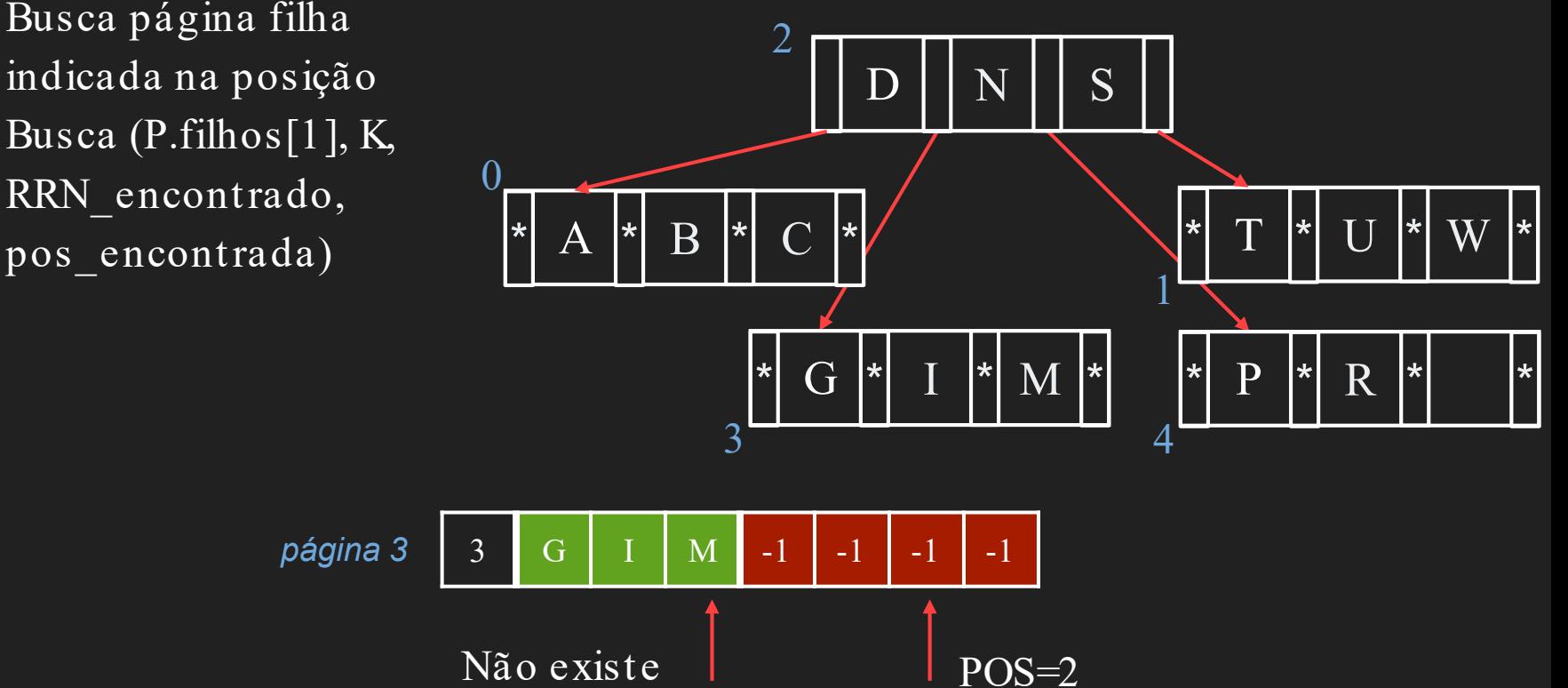

- $\rightarrow$  Busca (P.filhos[2], K, RRN\_encontrado, pos\_encontrada)
- $\rightarrow$  P.filhos[2] = -1
- ➔ Chave de busca não encontrada
- → Retorna FALSO

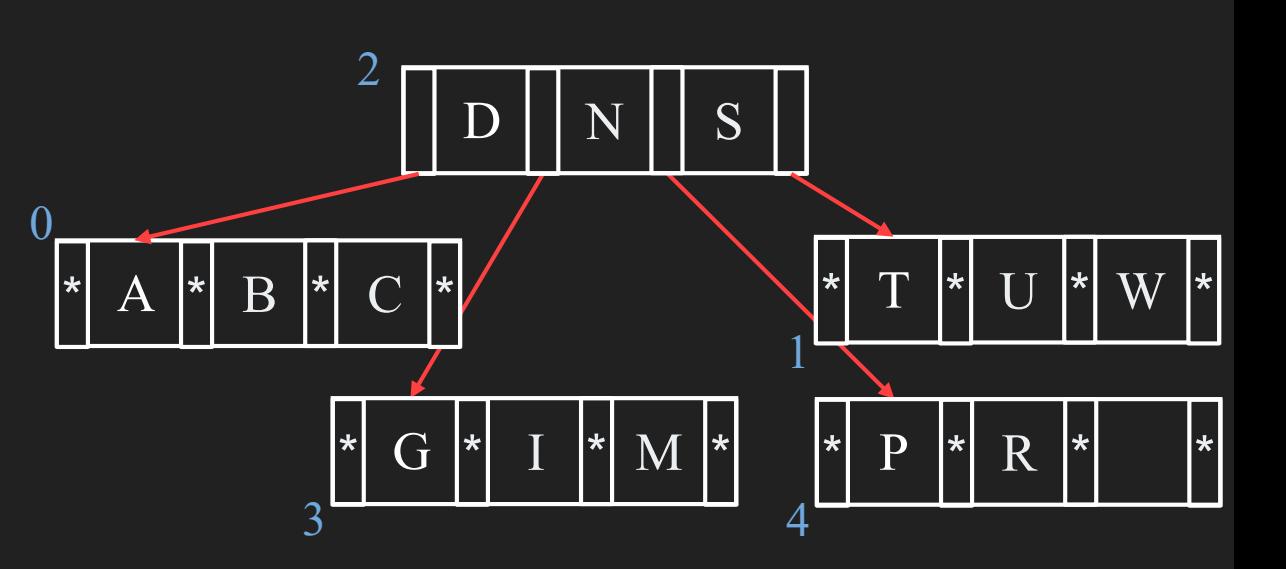

#### Ex. BuscaChave M

➔ Ler cabeçalho do Arquivo para encontrar RRN da raiz  $\rightarrow$  Busca (2, M, RRN\_encontrado, pos\_encontrada)  $*$  A  $*$  B  $*$  C  $*$ *página* 2 3 D N S 0 3 4  $D$   $\mid$   $\mid$   $N$   $\mid$   $\mid$   $S$  $*$  T  $*$  U  $*$  W  $*$ 2  $\boldsymbol{0}$ 1  $\star$  G  $\star$  I  $\star$  M  $\star$ 3  $\vert\text{*}\vert$  P  $\vert\text{*}\vert$  R  $\vert\text{*}\vert$   $\vert\text{*}\vert$ 4 Não existe  $\vert$  POS=1

- $\rightarrow$  Busca página filha indicada na posição
- $\rightarrow$  Busca (P.filhos[1], M, RRN\_encontrado, pos\_encontrada)
- $\rightarrow$  Chave encontrada

pos encontrada  $= 2$ RRN encontrado  $= 3$ Retorna Verdadeiro

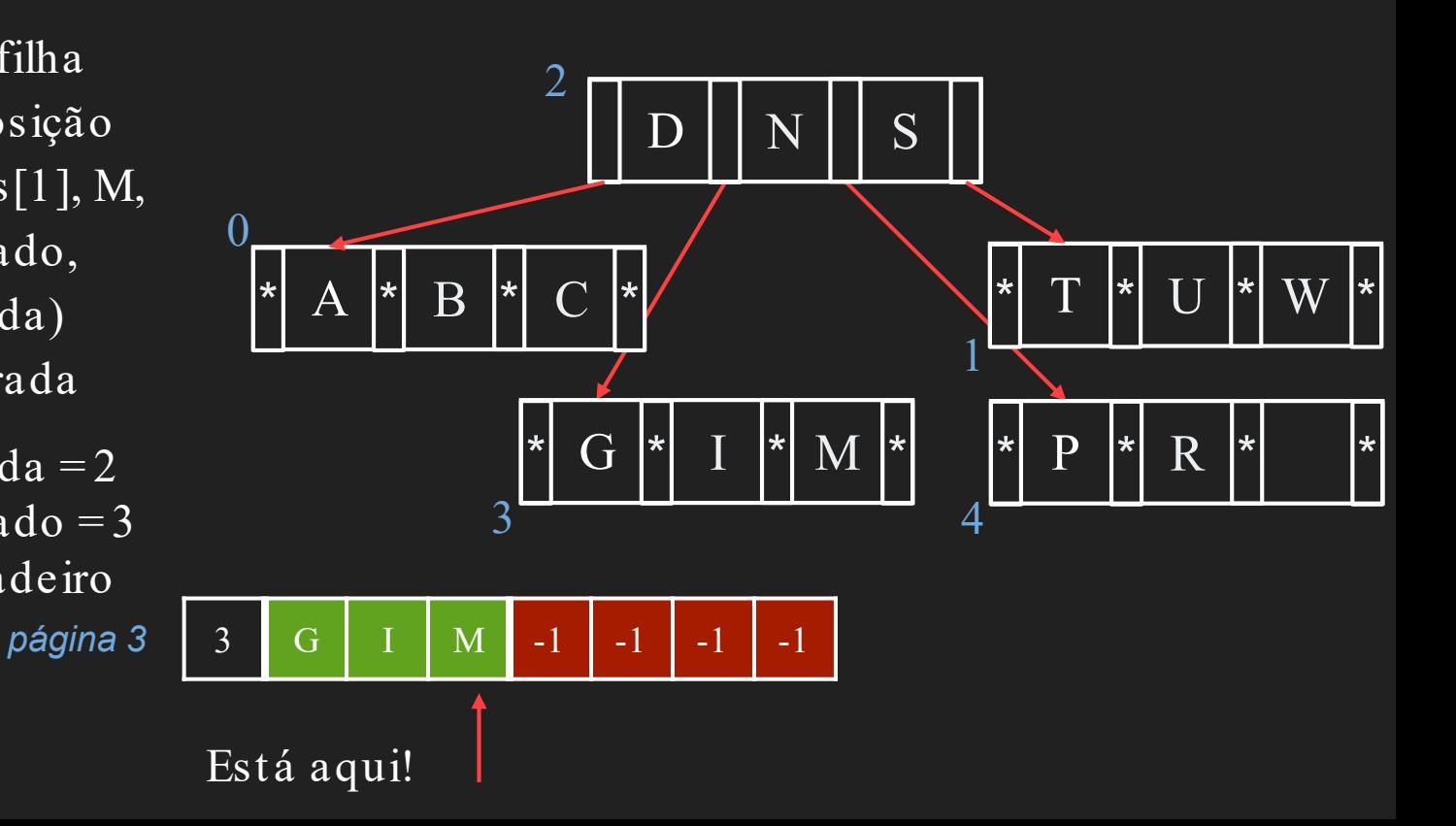

#### **Referências**

→ M. J. Folk and B. Zoellick, File Structures: A Conceptual Toolkit, Addison Wesley, 1987.